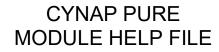

WolfVision Cynap Pure, AV clients (Crestron)

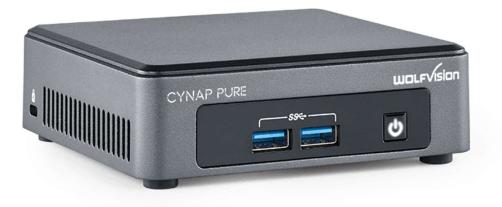

## • CYNAP PURE MODULE HELP

| Module name | Cynap_Pure_Client_1_03.umc, Cynap_Pure_Client_1_03.usp, SSLInterface.clz                                                                                                    |  |  |  |  |
|-------------|----------------------------------------------------------------------------------------------------|--|--|--|--|
| Version     | 1.03.00                                                                                                    |  |  |  |  |
| Description | This document defines the common Crestron module interface for the WolfVision Cynap Pure.<br>The Cynap Pure may be controlled using the Cynap_Pure_Client_1_03.umc module included,<br>along with the simpl+ Cynap_Pure_Client_1_03.usp, and the Simpl# file SSLInterface.clz. This<br>module requires a single Ethernet port connection from the Crestron network to the Cynap Pure<br>being controlled. For installations containing more than one Cynap Pure, multiple instances of the<br>module may be used. The communication module implements the actual Cynap Pure protocol for<br>communicating to the unit but exposes a more simplified protocol to the programmer. |  |  |  |  |
| Maintainer  | WolfVision GmbH                                                                                                    |  |  |  |  |
| Inputs      | Power_On, digital         Pulse to power on the device.         Power_Off, digital         Pulse to power off the device.         Power_Toggle, digital         Pulse to toggle the power of the device.                                                                                                    |  |  |  |  |

| Presentation_Mode_Open, digital                                                      |
|--------------------------------------------------------------------------------------|
| Pulse to put the device into Mirror Mode Open.                                       |
| Presentation_Mode_Protected, digital                                                 |
| Pulse to put the device into Mirror Mode Protected                                   |
| Presentation_Mode_Toggle, digital                                                    |
| Pulse to toggle the device between modes.                                            |
|                                                                                      |
| Presentation_New, digital                                                            |
| Pulse to start a new presentation.                                                   |
| Presentation_End, digital                                                            |
| Pulse to end presentation, and power off the device.                                 |
|                                                                                      |
| Presentation_Standby_Text, serial                                                    |
| Text to reflect the power down mode of the Cynap Pure.                               |
|                                                                                      |
| Source_Mirror, digital                                                               |
| Pulse to create a new window with content from any mobile mirrored device connected. |
| Close_Mirroring, digital                                                             |
| Pulse to close the mirroring connecting popup.                                       |
|                                                                                      |
| Browse_Close_Windows, digital                                                        |
| Pulse to close windows associated with browsing.                                     |
| Active Window Close, digital                                                         |
| Pulse to close the active window.                                                    |
| Active_Window_Mode_Fullscreen, digital                                               |
| Pulse to set the active window mode to fullscreen.                                   |
| Active_Window_Mode_Normal, digital                                                   |
| Pulse to set the active window mode to normal.                                       |
| Active_Window_Mode_Toggle, digital                                                   |
| Pulse to toggle the active window mode between fullscreen and normal.                |
| Active_Window_Volume_Button, digital                                                 |
| Pulse to activate the window volume control page.                                    |
| Active_Window_Volume_In, analog                                                      |
| Change level to change the volume level of the active window.                        |
| Active_Window_Mute_On, digital                                                       |
| Pulse to set the active window mute status to On.                                    |
| Active_Window_Mute_Off, digital                                                      |
| Pulse to set the active window mute status to Off.                                   |
| Active_Window_Mute_Toggle, digital                                                   |
| Pulse to toggle the active window mute status between On and Off.                    |
|                                                                                      |
| Window_x_Close, digital                                                              |
| Pulse to close x window                                                              |
| Window_x_Mode_Fullscreen, digital                                                    |
| Pulse to set the window mode to fullscreen                                           |
| Window x Mode Normal, digital                                                        |
| Pulse to set the window mode to normal                                               |
| Window_x_Mode_Toggle, digital                                                        |
| Pulse to toggle the window mode between fullscreen and normal                        |
| Window_x_Volume_In, analog                                                           |
| Change level to change the volume level of the window.                               |
| Window_x_Mute_On, digital                                                            |

|         | Pulse to set the mute status to On                                      |  |  |  |  |  |
|---------|-------------------------------------------------------------------------|--|--|--|--|--|
|         |                                                                         |  |  |  |  |  |
|         | Window_x_Mute_Off, digital                                              |  |  |  |  |  |
|         | Pulse to set the mute status to Off                                     |  |  |  |  |  |
|         | Window_x_Mute_Toggle, digital                                           |  |  |  |  |  |
|         | Pulse to toggle the window mute status between On and Off.              |  |  |  |  |  |
|         |                                                                         |  |  |  |  |  |
|         | Tools                                                                   |  |  |  |  |  |
|         | Master_Volume_level_In, analog                                          |  |  |  |  |  |
|         |                                                                         |  |  |  |  |  |
|         | Change level to change the volume level of the system.                  |  |  |  |  |  |
|         | Master_Volume_Mute_On, digital                                          |  |  |  |  |  |
|         | Pulse to set the system mute status to On                               |  |  |  |  |  |
|         | Master_Volume_Mute_Off, digital                                         |  |  |  |  |  |
|         | Pulse to set the system mute status to On                               |  |  |  |  |  |
|         | Master_Volume_Mute_Toggle, digital                                      |  |  |  |  |  |
|         | Pulse to toggle the system mute status between On and Off               |  |  |  |  |  |
|         |                                                                         |  |  |  |  |  |
|         | Splach Scroon digital                                                   |  |  |  |  |  |
|         | Splash_Screen, digital                                                  |  |  |  |  |  |
|         | Pulse to display the splash screen the main screen.                     |  |  |  |  |  |
|         |                                                                         |  |  |  |  |  |
|         |                                                                         |  |  |  |  |  |
|         | SendCommand, serial                                                     |  |  |  |  |  |
|         | A passthrough to send commands directly to the Cynap Pure.              |  |  |  |  |  |
|         |                                                                         |  |  |  |  |  |
|         |                                                                         |  |  |  |  |  |
| Outpute |                                                                         |  |  |  |  |  |
| Outputs |                                                                         |  |  |  |  |  |
|         | Link_Established_Fb, digital                                            |  |  |  |  |  |
|         | Shows whether an Ethernet link is established to the Cynap Pure or not. |  |  |  |  |  |
|         | Valid_Login, digital                                                    |  |  |  |  |  |
|         | Shows whether the admin password is correct or not.                     |  |  |  |  |  |
|         | BoxName, serial                                                         |  |  |  |  |  |
|         | Text used to display the name of the Cynap Pure unit                    |  |  |  |  |  |
|         |                                                                         |  |  |  |  |  |
|         | Bower On Eb digital                                                     |  |  |  |  |  |
|         | Power_On_Fb, digital                                                    |  |  |  |  |  |
|         | Indicates that the power is on.                                         |  |  |  |  |  |
|         | Power_Off_Fb, digital                                                   |  |  |  |  |  |
|         | Indicates that the power is off.                                        |  |  |  |  |  |
|         |                                                                         |  |  |  |  |  |
|         | Presentation_Mode Open_Fb, digital                                      |  |  |  |  |  |
|         | Indicates that the mode is Open.                                        |  |  |  |  |  |
|         | Presentation_Mode_Protected_Fb, digital                                 |  |  |  |  |  |
|         | Indicates that the mode is Protected.                                   |  |  |  |  |  |
|         |                                                                         |  |  |  |  |  |
|         |                                                                         |  |  |  |  |  |
|         | Power_Button_Text, serial                                               |  |  |  |  |  |
|         | Text used to display the state of the power mode button.                |  |  |  |  |  |
|         |                                                                         |  |  |  |  |  |
|         | BYOD_PIN_code_Show, digital                                             |  |  |  |  |  |
|         | Drives a popup page when a PIN Code is available.                       |  |  |  |  |  |
|         | BYOD_PIN, serial                                                        |  |  |  |  |  |
|         | Text used to display the PIN code.                                      |  |  |  |  |  |
|         | Text used to display the Filly code.                                    |  |  |  |  |  |
|         | Ostanos Minera Misikala di sital                                        |  |  |  |  |  |
|         | Source_Mirror_Visible, digital                                          |  |  |  |  |  |
|         | This signal will go high when in the Protected Mode                     |  |  |  |  |  |
|         | Source_Mirror_Waiting, digital                                          |  |  |  |  |  |

| <b></b> | 1                                                                                                |
|---------|--------------------------------------------------------------------------------------------------|
|         | This signal will go high when the mirror stream is open and allows for a morror connection to be |
|         | established.                                                                                     |
|         |                                                                                                  |
|         |                                                                                                  |
|         | Number_Of_Active_Windows, analog                                                                 |
|         | Value of the current number of active windows in use                                             |
|         |                                                                                                  |
|         | New_Window_Is_Available, digital                                                                 |
|         | High if there is the ability to add another source window.                                       |
|         |                                                                                                  |
|         | Active Window, analog                                                                            |
|         | Value of the currently selected active window                                                    |
|         |                                                                                                  |
|         | Active_Window_Mode_Fullscreen_Fb, digital                                                        |
|         |                                                                                                  |
|         | High if active window is fullscreen                                                              |
|         | Active_Window_Mode_Normal_Fb, digital                                                            |
|         | High if active window is normal                                                                  |
|         | Active_Window_Volume_Subpage, digital                                                            |
|         | High if active window volume button was toggled on to display volume subpage                     |
|         | Active_Window_Volume_Out, analog                                                                 |
|         | Volume level of the current active window                                                        |
|         | Active_Window_Mute_On_Fb, digital                                                                |
|         | High if active window mute is on                                                                 |
|         | Active_Window_Mute_Off_Fb, digital                                                               |
|         | High if active window mute is off                                                                |
|         |                                                                                                  |
|         | Window_x_Selected_Fb, digital                                                                    |
|         | High is the window x is the currently selected window                                            |
|         | Window_x_Visible_Fb, digital                                                                     |
|         | High if the window has a valid source                                                            |
|         | Window_x_Source_Text, serial                                                                     |
|         | Text name of the valid source                                                                    |
|         | Window_x_Source_Type, analog                                                                     |
|         | Value of the valid source                                                                        |
|         |                                                                                                  |
|         | Window_x_Mode_Fullscreen_Fb, digital                                                             |
|         | High if active window is fullscreen                                                              |
|         | Window_x_Mode_Normal_Fb, digital                                                                 |
|         | High if active window is normal                                                                  |
|         | Window_x_Volume_Out, analog                                                                      |
|         | Volume level of the current active window                                                        |
|         | Window_x_Mute_On_Fb, digital                                                                     |
|         | High if active window mute is on                                                                 |
|         | Window_x_Mute_Off_Fb, digital                                                                    |
|         | High if active window mute is off                                                                |
|         |                                                                                                  |
|         |                                                                                                  |
|         | Tools                                                                                            |
|         | Master_Volume_Level_Out, analog                                                                  |
|         | Value of the system volume level                                                                 |
|         | Master_Mute_On_Fb, digital                                                                       |
|         | High if the system mute is on                                                                    |
|         | Master_Mute_On_Fb, digital                                                                       |
|         | High if the system mute is off                                                                   |
| L       |                                                                                                  |

|                            | Splash_Screen_Enabled, digital                                                                                                    |                                                               |                                                                                         |  |  |  |
|----------------------------|----------------------------------------------------------------------------------------------------|---------------------------------------------------------------|-----------------------------------------------------------------------------------------|--|--|--|
|                            | Indicates th                                                                                                    | ndicates that the Splash Screen is available to be displayed. |                                                                                         |  |  |  |
| Parameters                 | Server_IP<br>IP Address of Cynap Pure unit<br>Password<br>RMS password for cynap pure unit<br>(default Cynap Pure password is :RMSPassword)                                                                                                    |                                                               |                                                                                         |  |  |  |
|                            | <ul> <li>MAC_Address</li> <li>MAC Address for Cynap Pure unit, input in Crestron's hex formatting, (\x before each part of the mac address. No spaces, dashes or colons/)</li> <li>Connection_Type</li> <li>2 Option, 0 for unsecure, 1 for secure.</li> </ul> |                                                               |                                                                                         |  |  |  |
| Version History            | Version                                                                                                    | Date                                                          | Remarks                                                                                 |  |  |  |
| Version mistory            | 1.00.00                                                                                                    | 250419                                                        | Initial structure.                                                                      |  |  |  |
|                            | 1.01.00                                                                                                    | 260819                                                        | Adding text output for power down mode.                                                 |  |  |  |
|                            | 1.02.00                                                                                                    | 180820                                                        | Updating connection cycle and adding support to change secure/unsecure connection mode. |  |  |  |
|                            | 1.03.00                                                                                                    | 281020                                                        | FIX: Prevent error log flooding caused by calling RemoveByLength() with length=0        |  |  |  |
| Dependencies               | Cynap_Pure_Client_1.03.umc, Cynap_Pure_Client_1.03.usp, SSLInterface.clz                                                                                                    |                                                               |                                                                                         |  |  |  |
| Firmware                   | 1.42e (Build 20200919045208)                                                                                                    |                                                               |                                                                                         |  |  |  |
| Processor support          | 2-Series, not currently supported.<br>3-Series, support.                                                                                                    |                                                               |                                                                                         |  |  |  |
| Hardware<br>setup/settings | Enable RMS password though the Cynap Pure web GUI.                                                                                                    |                                                               |                                                                                         |  |  |  |